#### **QGIS Server OPACITIES parameter works only when STYLES parameter is default**

*2016-09-10 01:56 AM - Tudor Bărăscu*

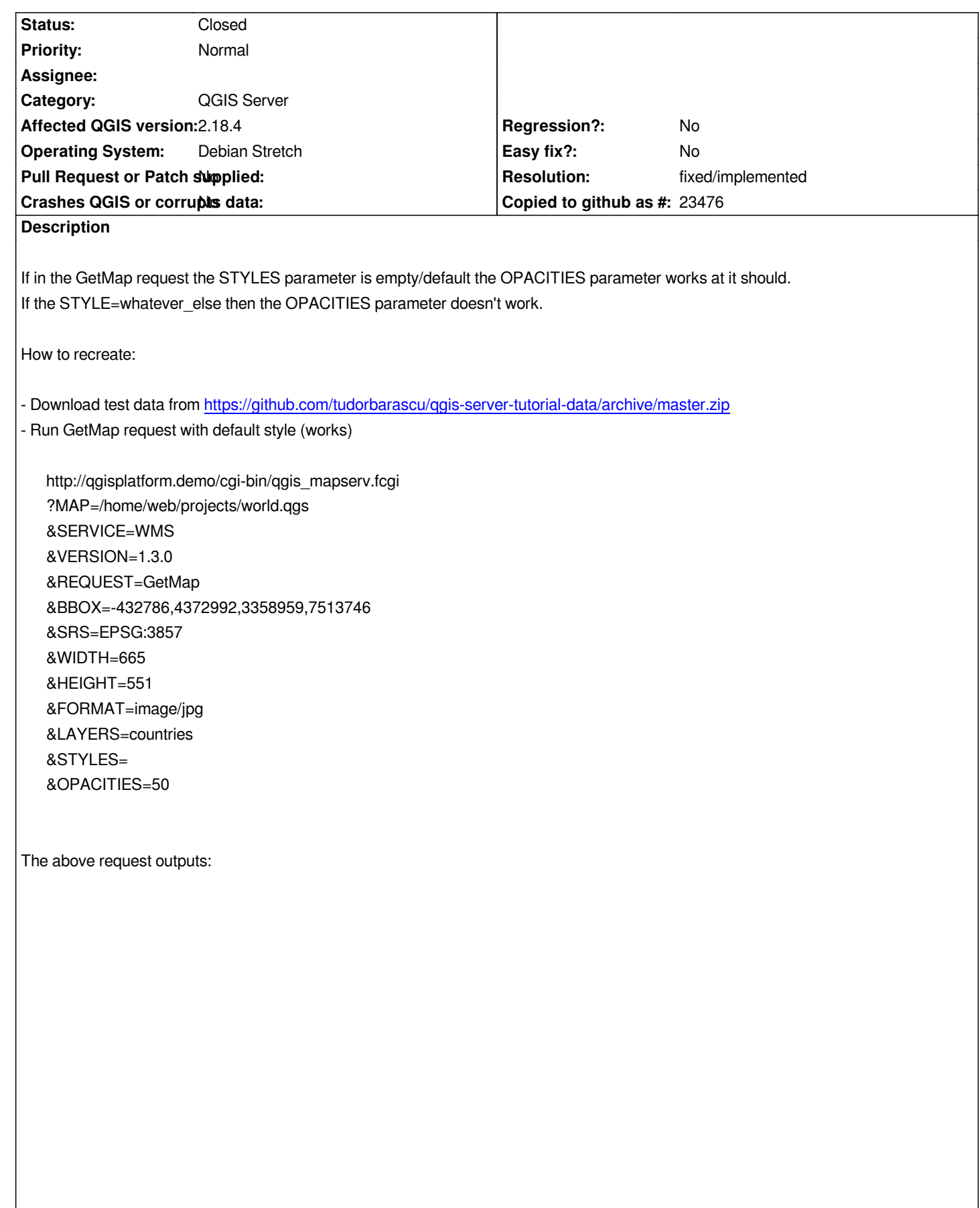

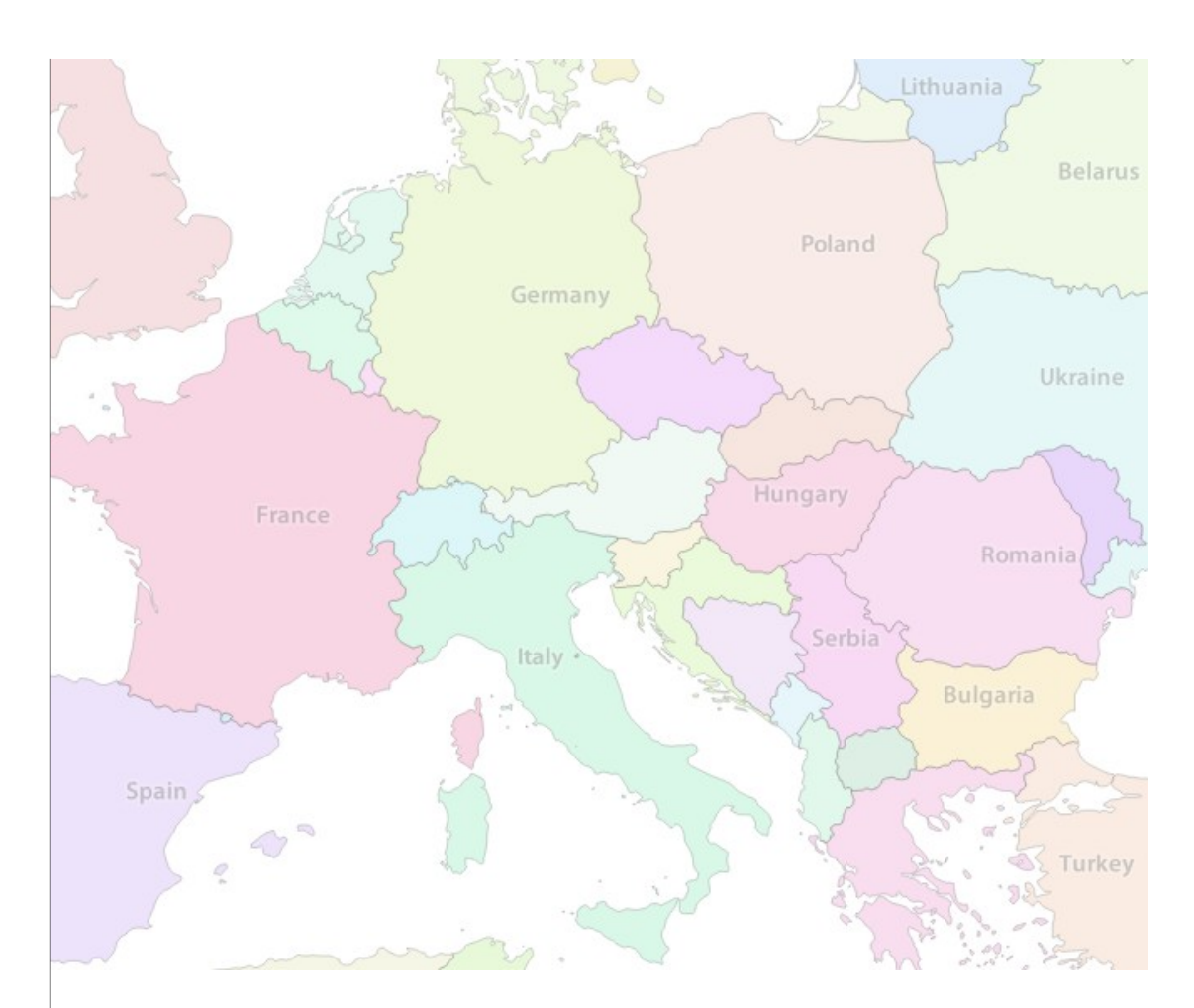

*When running the same GetMap request with explicit STYLE, it doesn't work.*

*http://qgisplatform.demo/cgi-bin/qgis\_mapserv.fcgi ?MAP=/home/web/projects/world.qgs &SERVICE=WMS &VERSION=1.3.0 &REQUEST=GetMap &BBOX=-432786,4372992,3358959,7513746 &SRS=EPSG:3857 &WIDTH=665 &HEIGHT=551 &FORMAT=image/jpg &LAYERS=countries &STYLES=classified\_by\_name &OPACITIES=50*

*The above request outputs:*

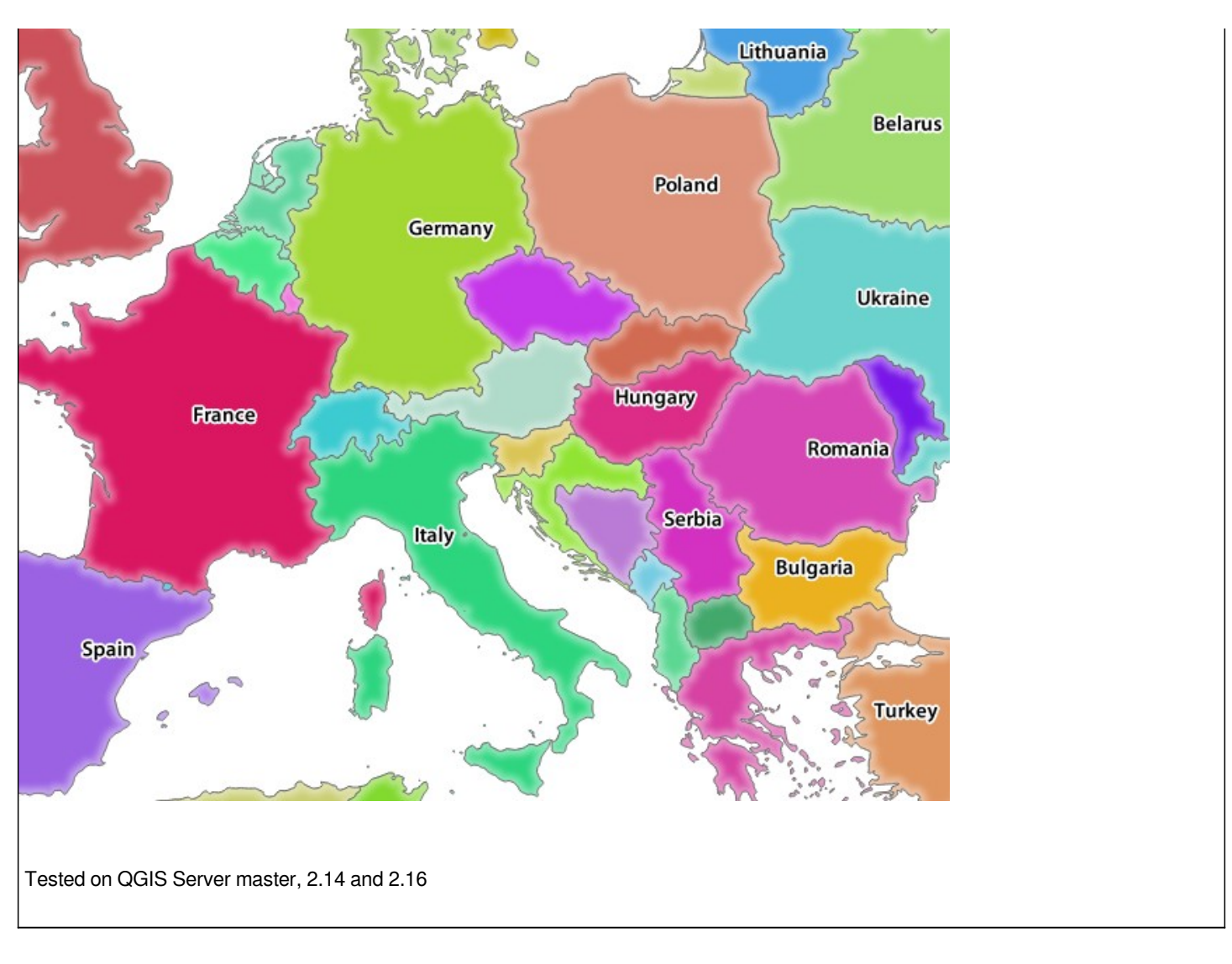

## **History**

## **#1 - 2016-09-12 05:18 AM - Jukka Rahkonen**

*I am not sure what QGIS does with OPACITIES, but generally speaking JPEG format does not support transparency so I think that you should do all testing with transparency/opacity with png format.*

### **#2 - 2016-09-12 05:39 AM - Tudor Bărăscu**

#### *Good point.*

*I actually tested with the png format but at some point in testing and testing I mistakenly turned to jpeg.*

*Same problem nonetheless.*

*The second image should be the same as the first one, and they're not.*

*Thanks.*

# **#3 - 2016-09-12 10:28 PM - Jukka Rahkonen**

*I wonder how strict the predefined styles are. For example, if opacity is defined in the style, should if still be possible to change it with OPACITIES? If QGIS server supports the GetStyles request, what does it send with 6STYLES=classified\_by\_name?*

## **#4 - 2017-03-08 02:20 AM - Tudor Bărăscu**

*- Target version changed from Version 2.14 to Version 2.18*

*The issue is still present in 2.18.4 and 2.14.12*

#### **#5 - 2017-03-08 02:24 AM - Giovanni Manghi**

*- Affected QGIS version changed from 2.14.5 to 2.18.4*

#### **#6 - 2017-05-01 01:03 AM - Giovanni Manghi**

- *Regression? set to No*
- *Easy fix? set to No*

#### **#7 - 2018-09-12 07:25 AM - Tudor Bărăscu**

*- Status changed from Open to Closed*

*This works in QGIS 3 + 3.4 LTR is coming out so I'm closing it!*

## **#8 - 2018-09-12 04:10 PM - Giovanni Manghi**

- *Resolution set to fixed/implemented*
- *Description updated*

### **Files**

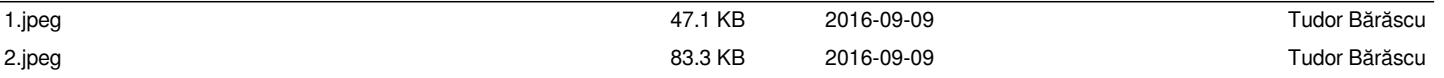